## **Manage Client Organisations**

- Overview
- Client Organisations
- Create New Client

## Overview

top

Allows you to add, edit, and delete client organisations without the use of web services. This panel is only displayed when you have Client Organisation Functionality enabled in the Configuration panel.

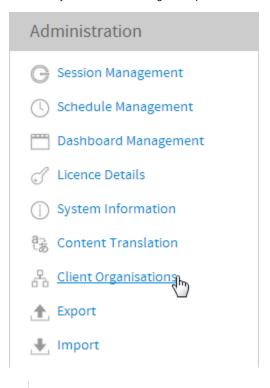

See Client Organisations for more information.

## **Client Organisations**

top

Using Yellowfin you can create Client Organisations. These are used to manage multiple clients within the one instance of Yellowfin.

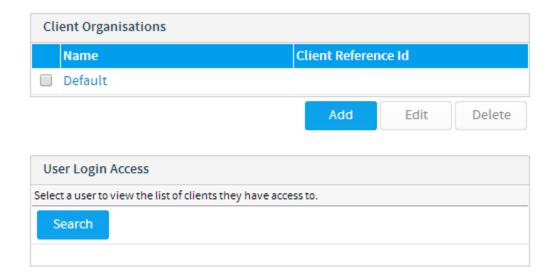

## **Create New Client**

top
Create new Client Organisations and assign users to them.

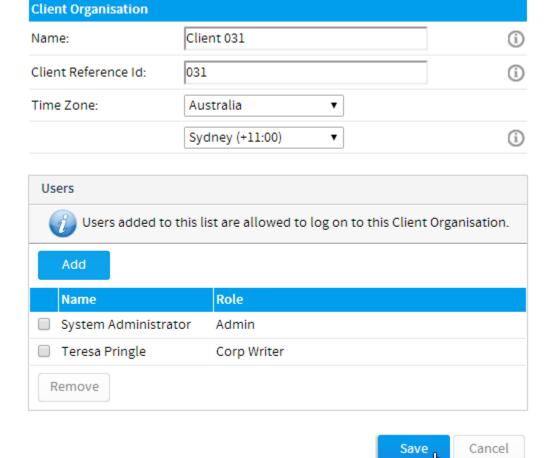